# **Systemd-Service Documentation**

**Yeison Cardona**

**Jun 05, 2022**

# **CONTENTS**

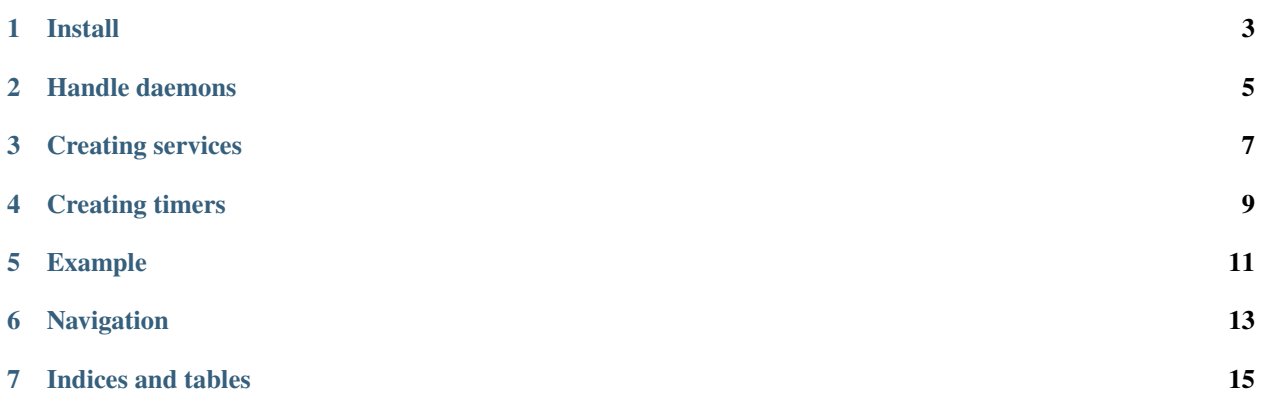

Simple API to automate the creation of custom daemons for GNU/Linux.

A daemon is a service process that runs in the background and supervises the system or provides functionality to other processes. Traditionally, daemons are implemented following a scheme originating in SysV Unix. Modern daemons should follow a simpler yet more powerful scheme, as implemented by systemd.

**Systemd-Service** is a Python module to automate the creation of daemons under GNU/Linux environments.

**ONE**

**INSTALL**

<span id="page-6-0"></span>pip install -U systemd-service

**TWO**

### **HANDLE DAEMONS**

```
from systemd_service import Service
daemon = Service("stream_rpyc")
daemon.stop() # Start (activate) the unit.
daemon.start() # Stop (deactivate) the unit.
daemon.reload() # Reload the unit.
daemon.restart() # Start or restart the unit.daemon.enable() # Enable the unit.
daemon.disable() # Disable the unit.
daemon.remove() # Remove the file unit.
```
This commands are uquivalent to the systemctl calls, for example run in terminal the folowing command:

\$ systemctl enable stream\_rpyc

Can be running inside a Python environment with using systemd\_service

from systemd\_service import Service

```
daemon = Service("stream_rpyc")
daemon.enable()
```
**THREE**

### **CREATING SERVICES**

<span id="page-10-0"></span>Similar to the previous scripts, the services can be created using systemd\_service:

daemon = Service("stream\_rpyc") daemon.create\_service()

If the service must be initialized after other service

daemon = Service("stream\_rpyc") daemon.create\_service(after='ntpd')

**FOUR**

### **CREATING TIMERS**

<span id="page-12-0"></span>Defines a timer relative to when the machine was booted up:

daemon = Service("stream\_rpyc") daemon.create\_timer(on\_boot\_sec=15)

### **FIVE**

### **EXAMPLE**

<span id="page-14-0"></span>This module is useful when is combined with package scripts declaration in setup.py file:

```
# setup.py
scripts=[
    "cmd/stream_rpyc",
]
```
The script could looks like:

```
#!/usr/bin/env python
import sys
if sys.argv[-1] == "systemd":
    from systemd_service import Service
    daemon = Service("stream_rpyc")
    daemon.create_timer(on_boot_sec=10, after='network.target kafka.service')
else:
    from my_module.submodule import my_service
    print("Run 'stream_rpyc systemd' as superuser to create the daemon.")
    my_service()
```
Then the command can be called as a simple script but with the systemd argument the command will turn into a service.

\$ stream\_rpyc # Command executed normally

\$ stream\_rpyc systemd # Service created

**SIX**

# <span id="page-16-0"></span>**NAVIGATION**

### **SEVEN**

# **INDICES AND TABLES**

- <span id="page-18-0"></span>• genindex
- modindex
- search